# $<<$ Maya 4.5  $>>$

 $<<$ Maya 4.5  $>>$ 

- 13 ISBN 9787900109477
- 10 ISBN 7900109471

出版时间:2003-3-1

页数:325

 $\mathcal{L}$ 

PDF

更多资源请访问:http://www.tushu007.com

, tushu007.com

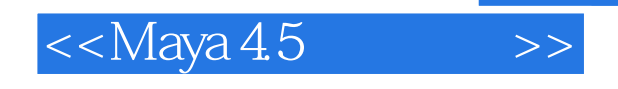

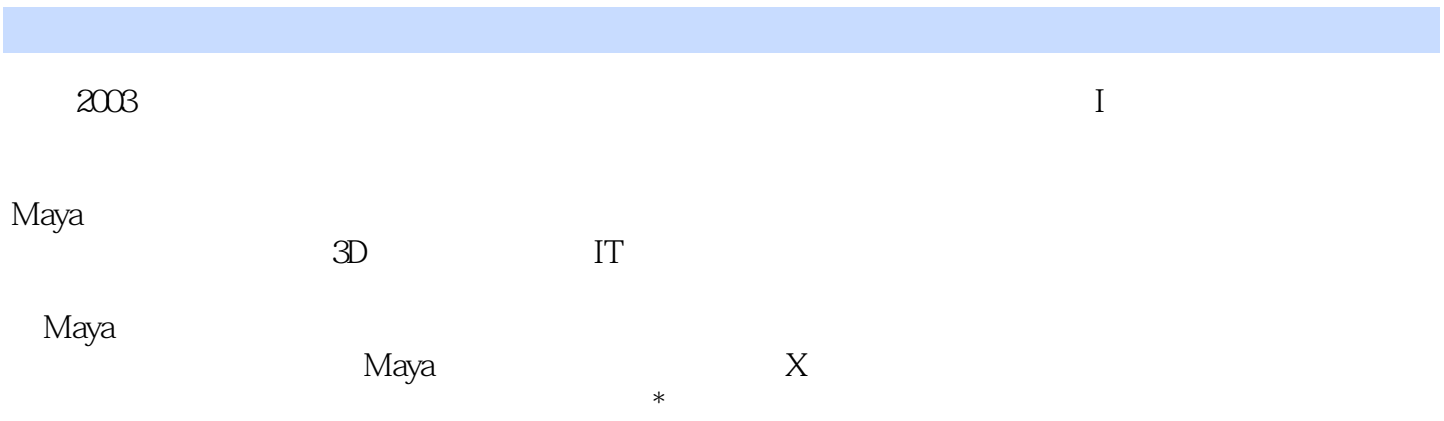

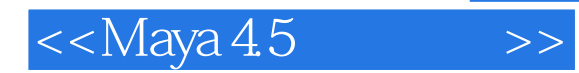

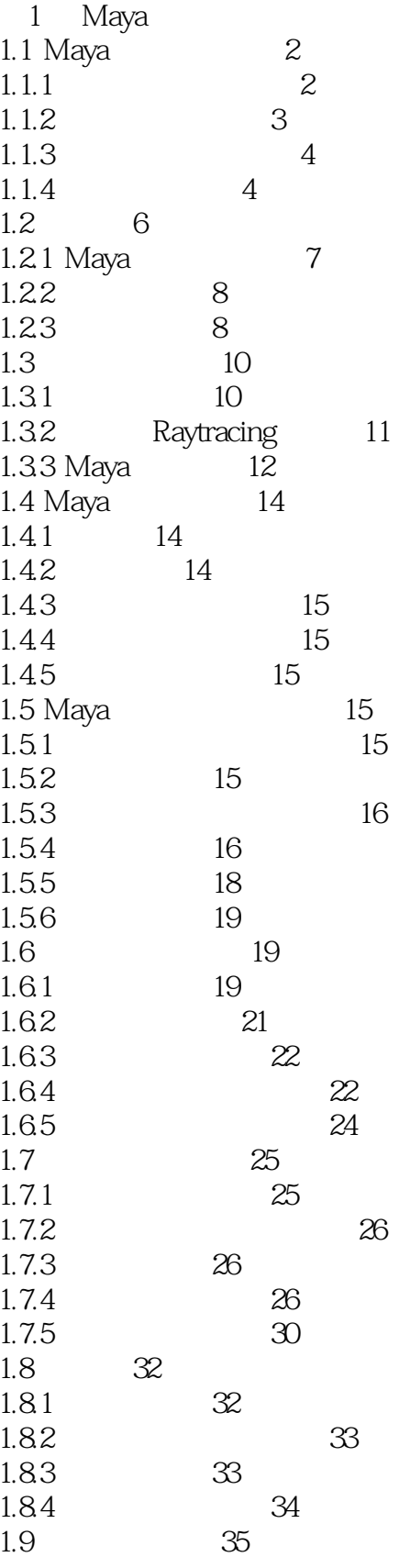

 $<<$ Maya 45  $\,$ 

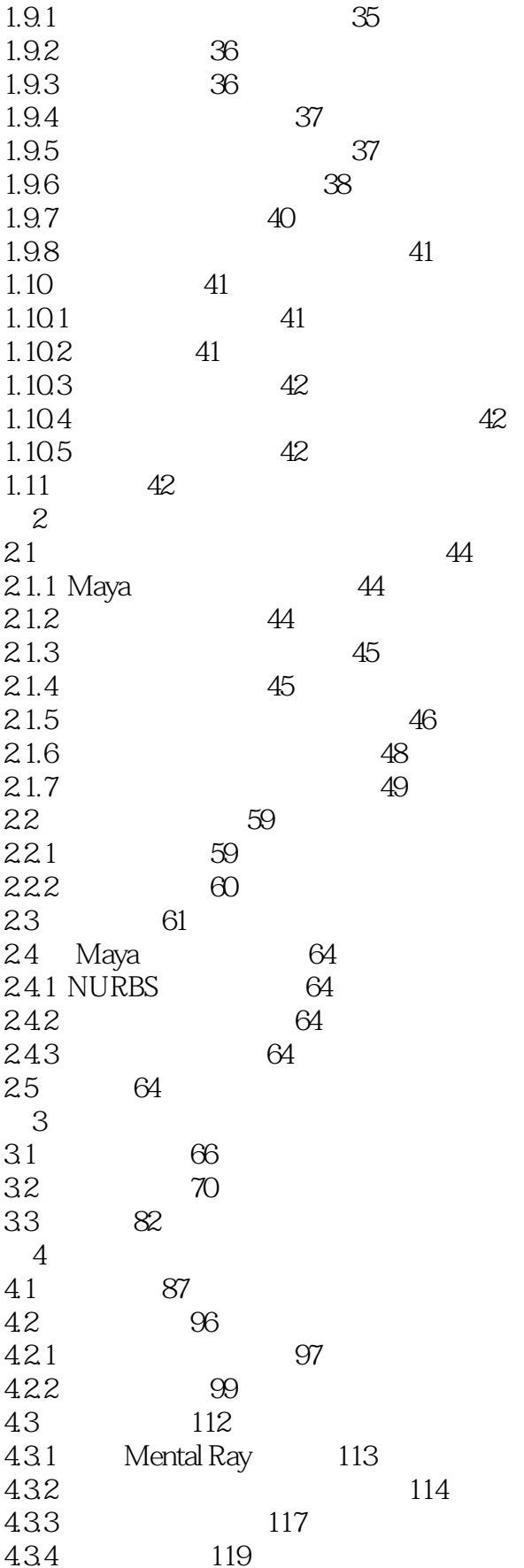

#### $<<$ Maya 45  $\,$

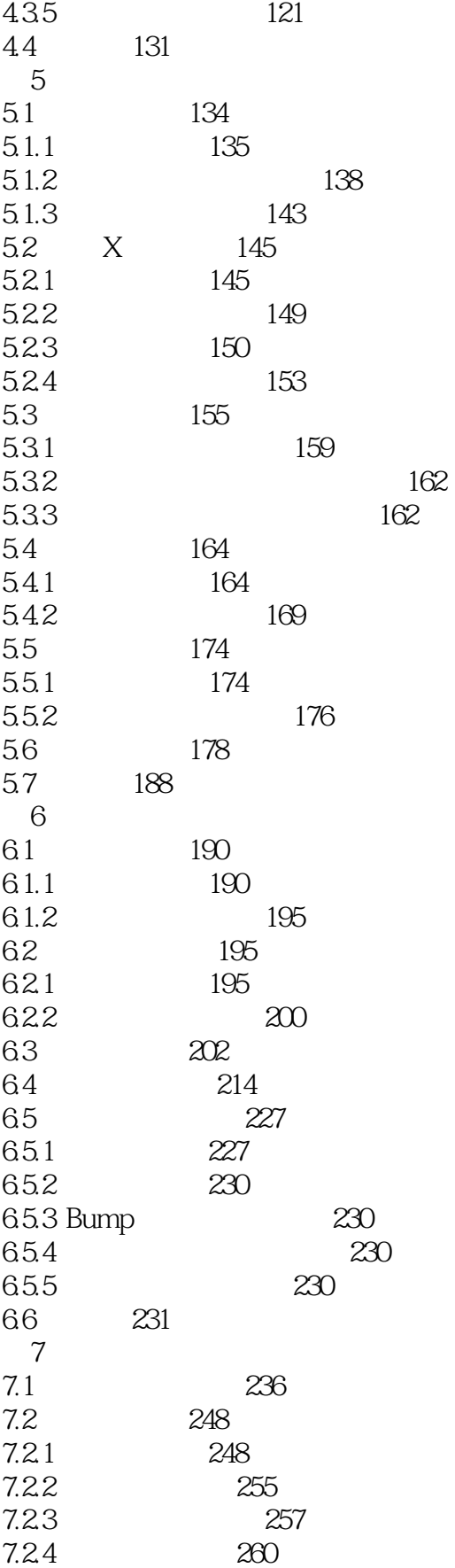

#### $<<$ Maya 45  $\,$

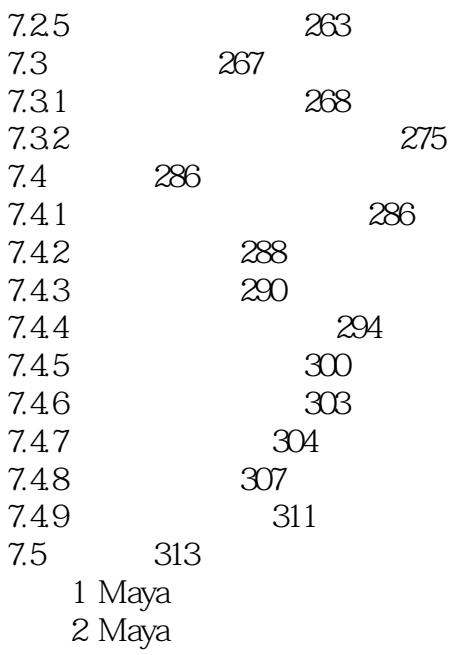

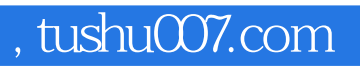

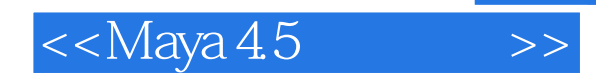

本站所提供下载的PDF图书仅提供预览和简介,请支持正版图书。

更多资源请访问:http://www.tushu007.com